# Costruire un inventario digitale per ricostruire un lascito artistico

**Report sul riordino informatico dei fondi archivistici del Museo Rimoldi**

Ilaria Lancedelli, Silvia Ballarin, Asja Lazzari, Fabiola Chiericato

#### 1 Introduzione a un lavoro sul campo di digitalizzazione museale

Il presente capitolo funge da report dettagliato sul progetto di digitalizzazione dei fondi ar‑ chivistici e della collezione del Museo d'Arte Moderna e Contemporanea Mario Rimoldi al‑ le Regole d'Ampezzo, compiuto tra l'autunno del 2021 e quello dell'anno successivo da una squadra mista di operatori indicati dall'istituzione ampezzana e dal Venice Centre for Digital and Public Humanities (VeDPH), centro di ricerca d'eccellenza dell'Università Ca' Foscari di Venezia. Il lavoro di sviluppo e aggiornamento della banca dati del Museo Rimoldi è sta‑ to suddiviso in due macro-fasi, una teorica e una pratica. La prima è iniziata con un sopralluogo preliminare al patrimonio artistico del museo da parte del professor Diego Mantoan, quale ricercatore e docente del VeDPH nell'estate 2020, per poi proseguire a partire dal mese di ottobre dell'anno successivo con lo studio approfondito dei preziosi fondi conserva‑ ti nella sede delle Regole d'Ampezzo a opera di Ilaria Lancedelli, impegnata come collaboratrice e archivista dell'ente ampezzano. Tale lavoro si è concluso nel marzo 2022 con la di‑ scussione di una tesi di laurea magistrale dal titolo *Il collezionista Mario Rimoldi attraverso il suo archivio*, dove l'obiettivo principale era quello di redigere un inventario completo dei

Il presente capitolo, sotto supervisione del curatore del volume Diego Mantoan, è stato scritto autonomamente dal‑ le quattro autrici, suddividendo i paragrafi per competenza rispetto al lavoro svolto nel progetto di digitalizzazione e messa online della nuova banca dati relazionale del Museo Rimoldi. Nello specifico, la suddivisione nella ste‑ sura del testo è stata la seguente: 1, Ballarin e Lancedelli; 2-4, Lancedelli; 5.1, Ballarin, 5.2, Lazzari; 5.3, Chiericato; 6, Ballarin e Lancedelli.

materiali e documenti donati alle Regole in due momenti diversi, e cercare al tempo stesso elementi utili per riempire le lacune nella biografia del noto collezionista ampezzano cui venne dedicato il museo locale nel 1974. Al termine di questa prima fase ha preso avvio il lavoro sul campo di una squadra, coordinata scientificamente dal prof. Diego Mantoan, che è andata ad affiancare l'archi‑ vista dell'istituto regoliero con la collaboratrice scientifica Silvia Ballarin e le stagiste cafoscarine Asja Lazzari e Fabiola Chiericato, per affrontare il lavoro di digitalizzazione globale dei fondi archivistici e il travasamento in una banca dati relazionale. L'intero progetto ha dunque coinvolto una pluralità di saperi e competenze - da quelle archivistiche a quelle storico‑artistiche, passando per quelle digitali – che hanno portato prima all'implementazione della banca dati relazionale del Museo Rimoldi e quindi alla pubblicazione di questo volume.

Questa seconda fase sul campo è stata a sua volta divisa in due momenti distinti: una prima parte di studio e ricerca sia sul caso specifico sia sulle buone pratiche internazionali, fondamentali per la progettazione della banca dati relazionale che doveva basarsi sul lavoro di inventariazione compiuto da Lancedelli, e una seconda parte di lavoro serrato nell'estate 2022 presso le Regole d'Ampezzo, della durata di due settimane, per completare l'acquisizione del patrimonio regoliero in deposito presso la sede del Museo Rimoldi. Il lavoro in presenza è stato strutturato suddividendo preliminarmente i lotti di attività che hanno consentito un processo di lavoro fluido. Si è trattato in sostanza di: a) inserire i dati nell'interfaccia di back‑end del sito, appositamente predisposta su indicazione dell'equipe dallo sviluppatore degli strumenti informatici delle Regole Mauro De Biasi; b) revisionare le schede delle opere della collezione già presenti; c) avviare una campagna fotografica dei retri delle opere della collezione; d) ultimare la digitalizzazione dei documenti d'archivio; e) inserire le relazioni tra tabelle e tra oggetti nella nuova banca dati; f) creare categorie tematiche sotto forma di tag, utili a favorire la consultazione trasversale del database attraverso la sua maschera di ricerca pubblica sul sito internet del Museo Rimoldi. L'esito del progetto di digitalizzazione è ora visibile e consultabile sul sito internet [www.musei.regole.it/Rimoldi](https://www.musei.regole.it/Rimoldi/), mentre questo volume intende presentare nella sezione iconografica sette approfondimenti tematici emersi digitalizzando il materiale d'archivio in senso relazionale, i quali aprono altrettanti filoni di approfondimento per future ricerche scientifiche sul patrimonio artistico delle Regole d'Ampezzo.

Per quanto concerne il presente capitolo, esso vuole fornire elementi indispensabili al lettore per un primo orientamento nella collezione e nei fondi archivistici del Museo Rimoldi, utile per comprendere sia la genesi della raccolta del collezionista ampezzano, sia quella del museo a lui dedicato. Innanzitutto, si ripercorreranno sinteticamente le tappe più significative nella biografia di Mario Rimoldi, quale uomo pubblico e mecenate in Am‑ pezzo. Quindi si analizzeranno la tipologia, consistenza e specificità dell'archivio conservato presso il Museo Ri‑ moldi. In seguito, si illustrerà il profondo lavoro di riordino archivistico compiuto quale base di partenza per il successivo processo di digitalizzazione dei fondi. Infine, si presenteranno nel dettaglio le riflessioni metodologiche e gli esiti della pianificazione e dello sviluppo della banca dati relazionale, nonché le relative ricadute pubbliche del progetto.

#### 2 Mario Rimoldi, uomo pubblico e mecenate in Ampezzo

#### **2.1 Fase formativa e avvio al collezionismo**

Mario Rimoldi nacque il 13 aprile 1900 a Cortina d'Am‑ pezzo, da una famiglia proprietaria di un'attività turistica situata nel cuore del paese dolomitico.<del>'</del> Trascorse l'adolescenza a Roma frequentando la Scuola Alberghiera e bazzicando per gli ambienti artistici della capitale, dove si interessò all'arte e all'acquisto di alcune tele (Zangrando 1958). La Galleria Chiurazzi fu probabilmente il suo punto di partenza: qui vide opere del passato e rimase affascinato dalle belle forme dell'arte classica, anche se i suoi amici modernisti lo deridevano per le sue scelte giovanili. I professori Roberto Pappacena e Renato Bal‑ samo amavano ricordare una storia riportata da Ilvo Del Signore e Edoardo Gellner in occasione di un viaggio a Roma fatto assieme a Rimoldi (Dandrea 2004, 16‑17). Fermatisi davanti a una vetrina dove erano esposte alcune riproduzioni di sculture antiche, il collezionista ri‑ mase colpito da una statuetta, confusa in un primo tempo per una copia del *Mercurio* del Giambologna, ma che in realtà era una riproduzione francese ottocentesca del Laocoonte. Nonostante se ne fosse innamorato, di fronte agli amici deplorò l'opera, comprandola di nascosto in un secondo momento. In seguito, Del Signore e Gellner ritrovarono la statua nell'ufficio di Rimoldi a Cortina e ne rimasero alquanto meravigliati. Il *Laocoonte*, affidato prima a Rosa Braun, moglie del collezionista, e poi a Renato Balsamo, arrivò alle Regole d'Ampezzo e fu inserito nella sezione «Tavolozze, dipinti, icone, sculture, og‑ getti d'antiquariato e artigianato artistico» della Collezione Mario Rimoldi (Balsamo et al. 2010, 246).<sup>2</sup> Anche per la pittura Rimoldi si concentrò dapprima sulla tradi‑ zione ottocentesca, rivolgendosi ai maestri dell'accademismo, come per esempio i pittori locali Luigi de Zanna e Luigi Ghedina. Soltanto successivamente si innamorò del Novecento e prese vita la sua collezione, come narrato dallo stesso Rimoldi in un'intervista con Paolo Rizzi del 1968: «È nata con tanta fatica e tra mille incomprensioni. Prima, in verità, mi ero indirizzato verso l'Ottocento: Irolli, Morelli, Gigante ecc. Poi l'incontro con de Pisis, nel 1929, mi aprì gli occhi. Cominciai ad innamorarmi dei giovani maestri del Novecento, che allora non erano cer‑ to famosi» (Rizzi 1968, 3). $3$ 

I primi acquisti in tal senso fecero scalpore a Cortina, dal momento che il paese dolomitico, chiuso nel suo aureo isolamento, si dimostrava molto restio alle aperture culturali espresse dalle avanguardie. Proprio per questo è d'uopo indagare come Rimoldi scelse le opere, se fosse guidato dall'intuito o avesse una certa predisposizione ar‑ tistica. Al principio, quando gli mancavano informazioni specifiche o strumenti critici generali, i suoi punti di riferimento furono l'architetto Edoardo Gellner e il pittore Il‑ vo Del Signore, ma i suoi acquisti stentavano a decollare per la mancanza di frequentazione con un critico di fiducia o un consulente artistico che fosse inserito nell'ambito e nel dibattito attuale dell'arte moderna (Dandrea 2004, 6‑7). In tal senso, giunsero in suo aiuto, alla fine degli an‑ ni Venti del Novecento, nuovi e validi supporti: inizialmente il mercante d'arte Giorgio Zamberlan e il noto scrittore nonché collezionista Giovanni Comisso, entrambi amici di

<sup>1</sup> Mario Ermanno Giuseppe Rimoldi (13 aprile 1900‑23 luglio 1972): Cortina d'Ampezzo, Archivio della Parrocchia dei Santi Filippo e Giacomo Apostoli, *Libro dei nati*, IXa, 112; e *Libro dei morti*, IX, 126. Per una lettura più approfondita consultare Dandrea 2004.

<sup>2</sup> Nel catalogo è presente alla **fig. 7.11**.

<sup>3</sup> Nell'Archivio delle Regole d'Ampezzo, d'ora in poi AR, è presente una copia dell'articolo nel Fondo Mario Rimoldi, b. Rassegna Stampa, nr. 89 e 90.

Filippo de Pisis, che dal 1929 divenne per Rimoldi il consigliere per eccellenza (Belli 2010, 15). In un suo scritto,

Comisso ricordava così gli esordi di Rimoldi collezionista prima dell'incontro con de Pisis:

Un giorno conobbi il padrone di un albergo, che mi volle far vedere una squinternata collezione di quadri che andava da quelli del pittore tirolese Egger Lienz a certe croste che diceva attribuite a Tiziano. Gli dissi che, invece di raccogliere quei quadri, doveva approfittare che in Cortina vi era la fortunata occasione della presenza del maggiore pittore moderno italiano, già glorioso di una fama parigina, e che doveva acquistare i suoi quadri. Volle essere presentato e così ebbe inizio una delle maggiori collezioni private dei quadri di de Pisis. (Comisso 1954, 65)

Grazie a Zamberlan, Rimoldi iniziò ad acquistare le opere in modo più mirato, ma soprattutto ebbe la grande opportunità di conoscere de Pisis. Questo incontro fu determinante per lui: divenne fedele raccoglitore dei suoi quadri e, nel 1930, possedeva già un gran numero di opere del pittore ferrarese (Zamberlan 2021, 60). Come nota Daniela De Angelis, Rimoldi «amò l'arte di de Pisis senza ri‑ serve, privilegiandolo sempre rispetto ad altri artisti altrettanto noti» (De Angelis 1997, 17). I frequenti richiami di de Pisis al paesaggio di Cortina e l'ispirazione che egli trasse dai suoi soggiorni furono senza dubbio un fattore determinante nel rapporto che si sviluppò tra l'artista e il collezionista ampezzano, anch'egli molto legato al suo paese, tant'è che l'opera più cara a Rimoldi, la *Chiesa di Cortina* (1937), divenne l'emblema della collezione, spe‑ cie dopo il secondo posto ottenuto al Premio Bergamo nel 1939 (Belli 2010, 15).

Dopo aver acquistato un certo numero di opere d'arte, sorsero le prime incomprensioni non solo con i concittadini, ma anche con i familiari. L'ambiente locale considerava la sua raccolta una vera e propria stranezza, nonostante il giovane Rimoldi prediligesse innanzitutto l'arte moderna figurativa, ignorando ancora per il momento quelle d'avanguardia, come il Futurismo e Dadaismo, ma persino la Metafisica, ovvero tutte quelle correnti artistiche affermatesi nei grandi centri urbani e ben distanti dalla sensibilità di un paese montano difficile e restio alle innovazioni (Rizzi 1968, 3). Il grande coraggio dimostrato, anche senza il sostegno della sua famiglia, oltre che la caparbietà con cui perseguì la sua personale passione per l'arte, vennero ripagati con numerosi riconoscimenti nazionali al suo operato, facendo di Rimoldi uno dei più grandi collezionisti italiani del secolo scorso (Balsamo 2010, 10).<sup>4</sup>

#### **2.2 Rimoldi collezionista e uomo pubblico**

Nel 1923, una volta tornato a Cortina, col fratello Arturo aprì a Villa Esperia, in Corso Italia, l'Agenzia turistica denominata Garage Centrale. Rimoldi riuscì a conciliare l'imprenditoria turistica con il mondo dell'arte usando il suo ufficio come luogo d'incontro tra i villeggianti e la sua collezione (Rizzi 1968). L'attrazione per il 'Bello' era

diventata così intensa da spronarlo a cercare nuove opere delle quali circondarsi, utilizzando le pareti del Garage Centrale, e successivamente anche dell'Hotel Corona, come sfondo per la sua passione, facendo sì che il respiro di visioni e avventure fantastiche rompessero la routine del lavoro quotidiano. I suoi quadri erano diventati

4 A tal proposito si vedano i vari riconoscimenti ottenuti da Mario Rimoldi riportati nel primo percorso di questo catalogo: **figg. 1.8**, **1.9**, **1.10** e **1.11**.

così il suo ambiente, non tanto in un'idea di arredamento o di esibizione, quanto in quella di uno spazio psicologico nel quale definire la sua identità (*Testimonianza Gara‑ vatti* 1947). Molti di questi erano personalizzati, non solo da una dedica, ma ritraevano infatti il suo volto, quello della moglie Rosa Braun, o paesaggi che gli erano cari (Zamberlan 2021, 206‑8). Il primo nucleo ben caratteriz‑ zato di opere raccolte rimase pressoché invariato fino al secondo dopoguerra, quando nel mondo artistico veneto si cominciarono a intravedere le straordinarie aperture offerte dalla Biennale di Venezia dopo la riapertura nel 1947, che tra l'altro offrì a Peggy Guggenheim l'opportunità di presentare la sua straordinaria collezione di avanguardie novecentesche (Subelyté 2019, 101). Le frequentazioni veneziane in occasione della Biennale – spesso in compagnia di critici, galleristi o artisti quali Giorgio de Chirico, Guido Cadorin e Zoran Music – lo spinsero a co‑ noscere grandi mostre d'arte moderna italiana e interna‑ zionale, offrendogli una visione del mondo assai più vasta e permettendogli aperture verso vecchi e nuovi movimenti che si andavano stabilendo nel mondo.<sup>5</sup> Recuperò così il terreno perduto in gioventù e mirò a dare un'immagine più ampia del mondo dell'arte, costruendo una collezione esaustiva, si direbbe all'americana, che raccoglie alcuni degli artisti più significativi del suo tempo quali Pablo Picasso, Fernand Legér e Oskar Kokoschka (de Bigontina 2014, 5). Il continuo arricchimento della collezione con la selezione di nuove opere lo portò quindi a creare un'esposizione ragionata della sua collezione, in cui le posizioni più onorevoli, come per esempio nel salone dell'Hotel Corona, erano destinate alle creazioni migliori, mentre le altre venivano posizionate sulle pareti dei corridoi (Zanotto 1997, 10). Come dimostra-

to dalle diverse fotografie in questo volume, nonché dalle numerose firme e dediche nei Libri d'oro, ai frequentatori e agli ospiti di Rimoldi all'Hotel Corona, come ad esempio ai critici quali Giovanni Comisso e Giulio Carlo Argan, veniva offerta gentilmente la visione delle sue opere. Tuttavia, non si trattava di pavoneggiarsi, poiché in realtà il suo pensiero era rivolto agli artisti da lui collezionati con lungimiranza e passione e ai quali in questo modo offriva un'occasione di esposizione e sostegno (Balsamo 2010, 9).<sup>6</sup> Durante gli anni Quaranta del Novecento la collezione diventò una delle maggiori curiosità di Cortina, tanto che Rimoldi decise di metterla a disposizione di tutti in concomitanza con manifestazioni sportive e culturali. La prima occasione degna di nota fu la Mostra del Collezionista tenutasi nella sala municipale di Cortina d'Ampezzo tra il gennaio e il febbraio 1941, la prima mostra d'arte a Cortina aperta al pubblico italiano e straniero (de Bigontina 2014, 7). Il grande successo riscontrato fece sì che nel mese di marzo dello stesso anno venisse riproposta presso la Galleria del Corso di Trieste, risolvendosi in un enorme trionfo per Rimoldi (Dandrea 2004, 149). Questo tripudio al collezionismo continuò con un altro evento tenutosi a Cortina d'Ampezzo, dove, il 10 agosto 1941, presso il Palazzo Duca d'A‑ osta, si inaugurò la Mostra delle Collezioni d'Arte Contemporanea (*Comisso Prefazione* 1941). Questo evento, organizzato con pomposità, aveva come obiettivo quello di far conoscere le collezioni di 84 collezionisti italiani; alla fine ne parteciparono 20, che presentarono ben 526 opere di 76 artisti nazionali.

Degno di nota è l'impegno che Rimoldi profuse anche nel secondo dopoguerra per qualificare l'offerta turistica di Cortina, diventando il promotore di eventi cultura-

<sup>5</sup> A tal proposito si vedano i materiali riferiti alle visite veneziane con gli artisti nominati, tra cui varie fotografie che li ritraggono assieme al ristorante o in Piazza San Marco: **figg. 2.9**, **3.2** e **3.3**.

<sup>6</sup> A tal proposito si vedano i materiali contenuti nel secondo percorso, tra cui fotografie di visite alla collezione Rimoldi presso l'Hotel Corona di varie personalità del mondo dell'arte e le firme nei Libri d'oro: **figg. 2.1‑20**.

li e letterari, come per esempio il Premio Cortina‑Ulisse e il Premio di poesia Lerosa, nonché il Premio Parigi, or‑ ganizzato quale evento della Rassegna Nazionale d'Arte inaugurata nella sede della ex scuola popolare Duca d'A‑ osta, e le cui opere esposte venivano scelte da una commissione italiana per poi essere giudicate da una commis‑ sione francese (Pallucchini 1951, 7). Rimoldi fu inoltre uno dei soci fondatori del Circolo Artistico di Cortina d'Ampezzo, inaugurato ufficialmente il 5 agosto 1950 nella sede del Palazzo Ariston, le cui attività stagionali erano piuttosto ricche, annoverando conferenze, mostre, concerti, raduni culturali e scientifici (Da Col 1979, 27‑8). È opportuno ricordare le esposizioni organizzate da Rimol‑ di, presso lo stesso circolo, in onore di molti amici pittori e scultori che sono ampiamente documentate nella fototeca delle Regole d'Ampezzo. 7 Non va poi dimenticato il ruolo di direttore della locale Scuola d'Arte, che ricoprì per quasi un trentennio, nominato per la prima volta nel 1940 dall'allora ministro Giuseppe Bottai e riconfermato nel dopoguerra fino al 1969 (Pappacena 1988, 165‑6). In quel periodo, parallelamente agli impegni culturali e imprenditoriali, Rimoldi ebbe la carica di sindaco di Cortina d'Ampezzo dal 1951 al 1956. Era tuttavia entrato assai prima nella vita pubblica ampezzana, assumendo le cariche di membro del Comitato di Soggiorno e Turismo di Cortina, membro del Consiglio dell'EPT, presidente dell'Unione Gente Italica, presidente del Corpo Musicale di Cortina, Membro del CLN e ispettore onorario ai Monumenti e Scavi per l'Ampezzano, il Cadore, il Comelico, lo Zoldano. Nel 1954 cominciò a dedicarsi totalmente

all'organizzazione delle VII Olimpiadi Invernali, ottenendo per il suo impegno l'onorificenza di Cavaliere dell'Or‑ dine al Merito della Repubblica Italiana il 24 maggio dello stesso anno.<sup>8</sup> Le VII Olimpiadi Invernali del 1956 segnarono infatti una tappa memorabile nella storia di Cortina, grazie alla quale Rimoldi raccolse ulteriori attestati e riconoscimenti per quanto aveva fatto in tale occasione nei confronti del suo paese natale e dell'Italia intera, ricevendo ad esempio attestati dal CONI, dal ministro della Pubblica Istruzione Aldo Moro, e l'onorificenza di Commendatore dell'Ordine Equestre di Sant'A‑ gata, conferitagli dal Consiglio Grande e Generale della Serenissima Repubblica di San Marino.<sup>9</sup>

Già al culmine della sua attività di collezionista. Rimoldi iniziò a pensare a una possibile sistemazione per la sua raccolta d'arte, immaginando un luogo che accogliesse anche eventi culturali e un'importante biblioteca (Rimol‑ di 1951, 19). Dopo due tentativi andati a vuoto e rivolti il primo al Comune di Cortina d'Ampezzo e il secondo alla Magnifica Comunità di Cadore, in lui si fece strada l'idea di destinare le opere alle Regole d'Ampezzo, l'espressione più antica di quello spirito comunitario che da sempre aveva infiammato gli ampezzani e che aveva animato lo stesso Rimoldi nella sua intensa esistenza a Cortina come imprenditore, collezionista e sindaco (Ghedina 2010, 5). Alla sua morte, avvenuta il 23 luglio 1972, il suo patri‑ monio venne ereditato dalla moglie Rosa Braun, la guale, nel 1973, concretizzò l'intenzione del marito di donare all'istituto regoliero le 174 opere più prestigiose della raccolta, oltre ad alcuni preziosi documenti.10

<sup>7</sup> A tal proposito si vedano i materiali contenuti nel quinto percorso, tra cui le fotografie della mostra al Circolo Artistico di Michele Cascella, **figg. 5.8** e **5.9**.

<sup>8</sup> A tal proposito si vedano i diplomi **1.8** e **1.9**.

<sup>9</sup> A tal proposito si vedano i diplomi **1.10** e **1.11**.

<sup>10</sup> Si tratta della Convenzione del 2 ottobre 1973, già menzionata nella nota 20 del primo capitolo di questo volume.

## 3 Tipologia, consistenza e specificità dell'archivio del Museo Rimoldi

#### **3.1 Aspetti metodologici e scelte di riordino**

Per definizione l'archivio è un prodotto residuale che nasce spontaneamente e che non può essere il frutto di un'attività di selezione o raccolta a posteriori. Quando l'archivista si trova di fronte a un archivio storico da rior‑ dinare e descrivere, facilmente si imbatte in una situazione di disordine. Da una parte egli è spinto verso la ricerca immediata di un qualche ordine – quello che si trova nella segnatura sulle carte, sui fascicoli, sulle buste –, ma dall'altra è attratto dal fascino del disordine che presenta anch'esso un'organizzazione, una qualche classificazione e una sua struttura interna che definisce l'archivio e i suoi documenti. D'altra parte, è noto come la prima regola di un buon intervento di riordino e descrizione sia quella di non aggiungere complessità a complessità, ma di contribuire a ridurla attraverso un'opera di semplificazione (Pezzica 2020, 47).

Possiamo inquadrare l'archivio del Museo Rimoldi giunto alle Regole d'Ampezzo in quella tipologia di archi‑ vi privati denominata 'archivi di persona', prodotti cioè da una figura, di particolare rilevanza in un determinato settore, nell'esercizio della sua attività (Bonfiglio-Dosio 2011, 375). Gli archivi di persona, soprattutto quelli no‑ vecenteschi, caratterizzati dalla concorrenza di soggetti produttori e dal policentrismo della conservazione, sono particolarmente complessi per loro costituzione, formazione e conservazione, tanto da essere esposti a elevati rischi di distorsione, oblio e dispersione (Pezzica 2020, 107). A tal proposito, in tutti gli archivi di persona l'originaria logica organizzatrice viene spesso sconvolta dagli eredi, che intervengono dopo la morte della suddetta persona e all'insaputa delle autorità archivistiche, sia per ripulire l'archivio da eventuali documenti ritenuti compromettenti o di natura eccessivamente riservata,

sia per conferire al complesso documentale un ordine a loro più congeniale. Pertanto, quando si affrontano archivi di persona, è necessario ricostruire la storia personale e istituzionale del soggetto produttore: il suo archivio è un viaggio non solo nella storia, ma anche nelle sue idee ed esperienze, è uno spazio fisico e mentale che permette di seguire sia l'evoluzione del suo lavoro e dei suoi interessi culturali, sia lo svolgimento della sua quotidiana attività e dei rapporti mantenuti con rilevanti enti e per‑ sonalità nazionali e internazionali (Bonfiglio‑Dosio 2011, 376). In questo spazio multi-tipologico è possibile trovare una moltitudine di materiali eterogenei come disegni, carteggi, fotografie, prodotti audiovisivi, documenti sonori e molto altro. Tali materiali riflettono l'immagine, l'identità, il pensiero, l'agire del soggetto produttore, come in uno 'specchio di carta', perché attraverso la documentazione conservata egli riflette e tramanda l'immagine e la testimonianza che vuole lasciare di sé. Ci troviamo di fronte a una sorta di autorappresentazione della vicenda esistenziale che costituisce un nesso tra documentazione accumulata, selezionata e tramandata, e l'immagine del suo autore (Sternfeld 2011, 547). Va da sé che ogni archivio di persona custodisce una propria singolarità, al di là dell'univocità cui tenderebbero la descrizione normalizzata dagli standard, nonché un criterio di organizzazione e una metodologia ben definiti (Pezzica 2020, 113). Ma la complessa diffusione degli archivi di persona rende ancora più fragile l'esile struttura organizzativa di tali fondi: l'assenza di un rigido ordinamento originario, che spesso sfocia in una stratificazione de‑ strutturata, e gli interventi improvvisati di sistemazione 'artigianale', abbinati al mancato riconoscimento delle caratteristiche di archivio all'ammasso apparentemente

casuale di carte, determinano la necessità di descrivere più analiticamente la documentazione. Bisogna però evitare il rischio di non riconoscere legami, sia pur sottili ed esili, e di trattare i singoli documenti come se fossero senza alcun vincolo: tale rischio è accresciuto dal fatto che spesso simili archivi sono conservati da strutture di carattere bibliotecario, abituate a trattare il singolo og‑ getto come a sé stante. L'essenza dell'opera dell'archivista, di fronte ad archivi di persona, sta proprio nel riconoscere i vincoli – o le relazioni – tra carta e carta, e nel farli affiorare, senza imporre arbitrarie strutture estranee al complesso archivistico. Proprio per questo motivo l'archivista che si trova ad affrontare un tale materiale deve, quale mossa preliminare, ricostruire la vicenda biografica del soggetto produttore, in prima battuta con l'ausilio della bibliografia disponibile, poi attraverso i documenti dell'archivio stesso.

Va infine segnalato che non è inusuale trovare materiali eterogenei spesso difficilmente riconducibili a un fascicolo: nel caso dell'archivio di Mario Rimoldi, i documenti donati alle Regole racchiudono una parte di dépliant di mostre, biglietti da visita, fotografie e articoli di giornale associabili sia ai carteggi che ai fascicoli dei documen-

## **3.2 Fondi e donazioni al Museo Rimoldi**

Nel corso della sua attività culturale e pubblica, Mario Rimoldi ha prodotto e conservato una notevole quantità di materiale manoscritto, dattiloscritto, fotografato e a stampa. Lo studio delle sue carte, oggi conservate presso l'Archivio del Museo Rimoldi, ci permette di ricostruire l'immagine e l'immaginario della figura di Mario Rimoldi come mecenate del Novecento. Ciò che si trova all'in‑ terno del fondo sono carte da lui stesso raccolte, ma non necessariamente e soltanto da lui prodotte, quali cartoline, articoli di giornale, lettere di artisti, collaboratori, editori e ministri. L'archivio non testimonia solo i temi che Rimoldi amava approfondire, ma sottolinea la dediti personali. Quanto al materiale archivistico, il riordino deve sfruttare tutte le tracce, comprese quelle derivanti dall'aspetto fisico dei documenti e dei fascicoli, per far affiorare l'ordinamento originario. In caso di difficoltà in‑ sormontabili, è opportuno organizzare i documenti in serie, facendo riferimento alla biografia della persona. Per questo deve essere cura dell'archivista condurre il riordino, valutando se la conservazione di tali materiali sia opportuna, in quanto va a completare informazioni rilevanti, oppure appesantisca inutilmente l'archivio (Bonfiglio‑Do‑ sio 2011, 377-8). Nel caso della fototeca è necessario specificare, tuttavia, che nella maggior parte dei casi non è stato possibile risalire a una datazione certa delle fotografie sviluppate, poiché non recano quasi mai una data, e nemmeno le buste che le contengono hanno segnature particolari. Per questo motivo nel presente volume si è preferito non ipotizzare la datazione delle foto, la quale può però essere ricostruita presuntivamente rispetto all'età delle persone ritratte o ai luoghi frequentati. Per fare une esempio, le immagini che ritraggono Rimoldi a Venezia risalgono probabilmente al secondo dopoguerra, in occasione di alcune sue visite, in compagnia di amici, alla Biennale di Venezia.

zione e la cura che metteva nella sua attività di mecenate: la prova più evidente è il carteggio artistico che ha voluto conservare e che veniva redatto su qualsiasi pezzo di carta disponibile. Al contrario, il Rimoldi uomo pubblico e politico – come sindaco, presidente di associazioni culturali e preside dell'Istituto d'Arte – è testimoniato in maniera nettamente inferiore, e a volte solo indiretta, attraverso i pochi documenti racchiusi nei fascicoli pri‑ vati, in cui emergono solo le notifiche delle onorificenze ricevute. Fra queste si contano le già citate di Cavaliere dell'Ordine al Merito della Repubblica Italiana e quella di Commendatore dell'Ordine Equestre di Sant'Agata, conferitagli dal Consiglio Grande e Generale della Serenissima Repubblica di San Marino. Per quanto riguarda il periodo che va dalle sue dimissioni da sindaco al termine dei VII Giochi Olimpici Invernali fino alla sua morte, rimane ben poco, in quanto gli avvenimenti politici a Cortina lo portarono ad assumere un ruolo più marginale. Si delinea così il ritratto di una personalità dotata di sensibile intelligenza, amante dell'arte e del suo pae‑ se natale, un collezionista attratto dal gusto del 'Bello' e non necessariamente dagli affari.

Riguardo ai documenti conservati al Museo Rimol‑ di, come accennato, gran parte della documentazione è giunta alle Regole d'Ampezzo dopo il 1975, con la do‑ nazione della vedova Rosa Braun. Fino agli anni 2000 questi documenti non sono stati presi in debita conside‑ razione, di conseguenza non sono pervenute notizie di interventi di riordino o di condizionamento. Nel biennio 2011‑13 la provincia di Belluno venne inserita nel pro‑ getto *Archivi di persona nel Veneto*, <sup>11</sup> con l'intento di censire gli archivi di persona presenti nel territorio provinciale. In questa fase, oltre alla raccolta dei nuovi dati, si avviò la selezione e l'inserimento di alcune descrizioni di fondi tratte dal censimento di Treviso e di Bellu‑ no, all'interno del back‑office del sistema informativo archivistico regionale SIAR Veneto, adattando e approfondendo le informazioni raccolte in base alle esigenze di rappresentazione e descrizione del sistema.<sup>12</sup> Durante il censimento venne fatta solamente una distinzione te‑ matica delle carte, ma non venne creato uno strumento di corredo utile alla fruizione dei documenti. A ottobre 2021 il materiale era diviso in buste contenenti fotografie private di Mario Rimoldi – ora «Fotografie Mario Ri‑

moldi» –, articoli di giornale, libri, fotocopie di cataloghi di mostre e una busta denominata «Corrispondenza artisti e privata Rimoldi» – ora suddivisi in «Documenti: Carteggio», «Documenti: Mario Rimoldi», «Documenti: Miscellanea», «Documenti: Collezione e Museo Rimol‑ di» e «Documenti: Libri d'oro».

Un secondo versamento documentario pervenne dopo la morte di Renato Balsamo, avvenuta nel luglio 2016, la cui amicizia con Rimoldi e la nomina a direttore del museo portarono alla formazione di ulteriore documentazione di rilievo. Il materiale, fino a ottobre 2021, non ha subito interventi di riordino ed è stato conservato presso gli uffici delle Regole in buste divise in base alle tematiche della precedente donazione: documenti, rassegna stampa e fotografie. Nel sopralluogo dell'ottobre 2021 i documenti erano divisi in questo modo: due Li‑ bri d'oro sfusi, varie fotografie e cartoline sfuse, negativi delle opere prestate alle gallerie, alcuni documenti sulle opere del Museo Rimoldi e alcuni inventari redatti dalla signora Braun dopo la morte del marito. Cataloghi, rassegne stampa e brochure erano invece conservati in un unico fascicolo. Purtroppo, per mancanza di fonti riconosciute, non è stato possibile ricostruire con cura la storia archivistica del fondo, soprattutto perché ai documenti non venne mai data una segnatura. Fino a quell'anno non furono prodotti strumenti archivistici complessivi del fondo e l'unico tentativo di riordino, eseguito però senza tenere conto degli standard naziona‑ li e internazionali, generò tre elenchi in formato Excel, disponibili presso gli uffici delle Regole oppure presso il Museo Rimoldi, rendendo il materiale perlomeno più comprensibile.

<sup>11</sup> Progetto promosso dalla Regione Veneto, dalla Fondazione Benetton Studi Ricerche di Treviso, dalla Fondazione Giuseppe Mazzotti per la civiltà veneta di Treviso e con la collaborazione della Soprintendenza Archivistica e Bibliografica del Veneto (unita alla Soprintendenza archivistica per il Trentino‑Alto Adige in esecuzione del decreto del Ministro dei Beni Culturali il 27 novembre 2014).

<sup>12</sup> Il file PDF della relazione finale del progetto è consultabile all'indirizzo [http://www2.regione.veneto.it/cultura/cms/allegati/Archivi/](http://www2.regione.veneto.it/cultura/cms/allegati/Archivi/Relazione-Archivi-Persona-def2019.pdf) [Relazione‑Archivi‑Persona‑def2019.pdf](http://www2.regione.veneto.it/cultura/cms/allegati/Archivi/Relazione-Archivi-Persona-def2019.pdf).

#### 4 Attorno al nuovo fondo Mario Rimoldi

#### **4.1 Finalità e processo del riordino archivistico**

Constatata l'assenza di un unico strumento di corredo archivistico per il Fondo Rimoldi, nell'autunno 2021 il Museo Rimoldi ha deciso di avviare il nuovo progetto di riordino dei documenti con lo scopo di razionalizzare le operazioni del precedente, svolto in accordo con la Re‑ gione Veneto nel 2011-2013. In sostanza se ne è mantenuta l'idea e la struttura, così da rendere disponibile all'utenza l'archivio di Mario Rimoldi grazie alla redazione di un inventario completo, fondamentale per il *Pro‑ getto identità digitale Museo Rimoldi* guidato dal prof. Diego Mantoan, nonché punto di partenza per la stesura del presente volume. Nel marzo 2022 si è conclusa la prima tappa di questo lavoro con la pubblicazione dell'inventario completo del fondo, pervenuto in prima battuta, nella tesi di laurea magistrale in Storia e Ge‑ stione del Patrimonio Archivistico e Bibliografico redatta da Ilaria Lancedelli, con il titolo *Il collezionista Ma‑ rio Rimoldi attraverso il suo archivio* (Lancedelli 2022). La seconda parte, invece, ha riguardato la produzione di un inventario dei materiali donati da Rosa Braun e dal‑ la famiglia di Renato Balsamo. Diversi sono stati i motivi che hanno condotto alla scelta di mantenere in gran parte le suddivisioni operate in precedenza. Innanzitutto, nella metodologia archivistica di matrice italiana non si pone enfasi solamente sulla vita del soggetto produttore, ma si va ad approfondire anche la sua esistenza archivistica - sia quella nata nel contesto di produzione, sia quella sviluppatasi nell'ambito della conservazione (Bonfiglio‑Dosio 2011, 375‑81). Inoltre, il riordino precedente era stato realizzato solo sul materiale della prima donazione, lasciando una sezione del fondo senza una disposizione precisa. Questa situazione ha motivato una ripresa di tali operazioni, soprattutto per ricostruire l'ordinamento originale delle carte, quello cioè

creato dallo stesso Rimoldi e successivamente dalle per‑ sone a lui più care, responsabili della sua eredità. In tale contesto, la scelta più adeguata è sembrata quella di non scombinare l'ordinamento dell'archivio, ma, anzi, di ricreare la continuità dei documenti delle due donazioni, seguendo le stesse ripartizioni del riordino principale.

Il primo passo è stato quello di dare uno squardo generale al fondo cercando di capire se le serie individuate precedentemente bastassero a contenere la documenta‑ zione. Le tre serie originarie sono state divise in sottoserie per offrire maggiori informazioni circa il loro contenuto. Ora, il fondo generale è suddiviso nelle seguenti serie e sottoserie: 1) «Documenti», che comprende le buste «Documenti: Carteggio», «Documenti: Mario Ri‑ moldi», «Documenti: Miscellanea», «Documenti: Colle‑ zione e Museo Rimoldi» e «Documenti: Libri d'oro»; 2) «Rassegna stampa»; 3) «Fotografie», che comprende le buste «Fotografie: Mario Rimoldi», «Fotografie: Opere certe», «Fotografie: Opere senza indicazione». Una volta definite le sottoserie, dal momento che i documenti erano contenuti in buste per raccoglitori con molteplici e caotiche segnature, si è scelto di far ripartire la numerazione da capo per ogni sottoserie. L'unica numerazione originale mantenuta pressoché intatta è invece quella delle «Fotografie: Mario Rimoldi», i cui scatti tuttavia non sempre presentano una datazione. È bene premette‑ re che l'unità archivistica utilizzata dal presente lavoro corrisponde al fascicolo della sottoserie appena creata, la quale può contenere carte sciolte, buste postali originali, block notes e altro. Fanno eccezione i Libri d'oro che sono stati descritti quale unità archivistica intesa come registro: quindi, banalmente, ogni voce corrisponde a una firma e non a un documento al suo interno. Nella serie «Rassegna stampa» si è proceduto lasciando gli articoli di giornale in ordine cronologico come se fossero semplicemente dei fogli sfusi, ma nel concreto sono

stati suddivisi per i diversi anni con delle semplici cartelline in cartoncino.

## **4.2 Modalità e criteri di descrizione delle unità archivistiche**

La descrizione del Fondo Mario Rimoldi è stata realizzata inizialmente con Microsoft Access v. 16.0, software utilizzato dalle Regole d'Ampezzo per i propri database, per poi poter essere riversata in quello relazionale finale. Access è un sistema per creare e gestire database e, come tale, è uno strumento per chi si occupa di organiz‑ zare dati e quindi visualizzare, esportare o stampare sottoinsiemi di queste informazioni. Può essere considerato un software per migliorare la produttività professionale, come Word ed Excel, con la differenza che il prodotto fi‑ nale, il database appunto, può essere integrato e modificato in qualsiasi momento, allontanandosi così dall'idea del prodotto finito, come potrebbe esserlo un documento o un foglio di lavoro. L'uso più frequente è quello per la tracciabilità dei beni e quindi l'elaborazione di inventari di oggetti o altri documenti correlati insieme ai dati. Un file Access può contenere sei tipi di oggetti diversi che, combinati opportunamente fra loro, formano un database ed eventualmente un'applicazione gestionale fondata su quello stesso database. In un file Access possono esserci pertanto tabelle, query, maschere, report, macro e moduli (Ferrero 2013, 1‑2).

Per la redazione iniziale dell'inventario sono state utilizzate solamente le tabelle, le maschere e i report, mentre le query sono state fondamentali per l'interrogazione dei dati contenuti all'interno delle diverse tabelle durante il travasamento sulla nuova banca dati relazionale e per l'aggiornamento del sito del Museo Rimoldi. Ogni tabella descrive le sottoserie esposte nel paragrafo precedente e, vista la complessità dei fogli dati e la difficile visualizzazione dei dati inseriti, sono stati creati dei report appositi destinati alla stampa e alla collocazione all'inizio della busta. Questo inventario iniziale in Access ha preso in considerazione come campi obbligatori di descrizione la data, il contenuto e le note artistiche, a volte sotto la dicitura «Data», «Note» e «Descrizione». Come facoltativi e adattati al tipo di documenti della sottoserie sono stati inseriti altri campi come «Mittente» e «Destinatario», «Note archivistiche» e, infine, «Tipologia documento». Nella serie «Rassegna stampa» sono inseriti i campi «Te‑ stata giornalistica», «Titolo articolo» e «Giornalista». In‑ fine, per le foto, troviamo «Artista» e «Quantità».

A completare questa fase del lavoro archivistico, al testo è stato aggiunto un apparato iconografico con le scansioni dei documenti di maggiore rilievo: il carteggio, i Libri d'oro e le fotografie di Mario Rimoldi. Per una più semplice leggibilità, le immagini del carteggio sono state inserite insieme alla descrizione del singolo documento, mentre i Libri d'oro sono stati scansionati e inseriti integralmente, permettendo in futuro di poter entrare in contatto con questo registro inedito e prezioso. Infine, della sezione «Fotografie: Mario Rimoldi» sono state inserite le immagini più rilevanti: quelle del suo studio, dove è possibile vedere alcune opere tuttora conservate al Museo Rimoldi, e quelle con i suoi ospiti e amici. Di seguito verranno analizzati nello specifico i passaggi che hanno caratterizzato la fase operativa del lavoro, svolta nell'estate 2022, con il trasferimento dell'inventario Access nella nuova banca dati e la qualificazione delle relazioni tra gli oggetti registrati.

## 5 Pianificazione e sviluppo del database relazionale e ricadute pubbliche

#### **5.1 Lo scheletro: struttura, sezioni e campi per la schedatura digitale**

Lo scheletro del corpo umano è composto dall'insieme di segmenti di varia forma, densità e dimensione meglio noti come ossa. Allo stesso modo, un archivio è un insieme di atti di diversa natura riguardanti un individuo, una famiglia o un ente (Segre et al. 1929). Nel caso dell'archivio del Museo Rimoldi, le ossa sono rappresentate da opere d'arte, lettere, cartoline, fotografie, articoli di giornale. Il progetto di digitalizzazione di cui si parla in questo capitolo è stato fin da subito pensato su uno scheletro già formato, ovvero l'intervento di riordino e inventariazione ope‑ rato da Lancedelli a partire dal 2021 di cui si è scritto nei precedenti paragrafi. La resa computazionale dell'archivio non ne ha scardinato la preesistente struttura, bensì si è trattato di un adeguamento digitale orientato alle esigenze del personale interno, alle necessità dell'utenza e a un allineamento con gli standard internazionali. Si è svolta una vera e propria pratica di *de‑archiving*, ossia una tra‑ sformazione dell'archivio da uno spazio solo fisico a uno analizzato e interpretato anche secondo logiche computa‑ zionali, che consentono una stratificazione delle informazioni attraverso livelli di accesso diversificati (Berry 2017).

Spesso i progetti di digitalizzazione degli archivi storici includono solo una parte di essi, con lo scopo di metterli al servizio di percorsi museali o di mostre digitali; in altri casi vengono creati archivi ibridi, che uniscono documenti fisici e documenti nativi digitali; capita anche che vengano assemblati archivi digitali accorpando virtualmente oggetti che si trovano in luoghi diversi, al fine di facili‑ tare la ricerca scientifica (Pezzica 2020; Theimer 2012). In questo caso si è trattato di una trasposizione digitale integrale, resa possibile dalle dimensioni medio‑piccole del fondo e dall'impiego di un'équipe esterna a integrare il flusso di lavoro ordinario del museo. È importante specificare che l'operazione è avvenuta in sinergia con il

soggetto conservatore, anche per creare uno strumento utile alla quotidiana gestione delle opere e dei documenti del museo, per esempio in occasione di allestimenti di mostre e movimentazione delle opere, e allo stesso tempo elastico, per permetterne la modifica e l'integrazione autonoma in occasione di possibili acquisizioni future. Il lavoro di ricerca dell'équipe universitaria è iniziato con uno studio preliminare degli inventari, contestualmente a un primo sopralluogo sul campo effettuato a febbraio 2022 e ad alcune interviste dirette al personale del Mu‑ seo Rimoldi per capire le esigenze di gestione della collezione e dell'archivio. Lo stato dell'arte a inizio 2022, su cui poi si è sviluppata la resa digitale dell'archivio, era dunque il seguente: un inventario completo delle serie del fondo archivistico, messo a disposizione dal museo e fino ad allora privato, e l'elenco delle opere e relative schede già accessibile online sul sito internet del museo, che ricalcava il catalogo generale della collezione a cura di Federica Luser, pubblicato nel 2010 (Luser 2010) **[fig. 7]**. L'allora versione del sito era strutturata in tre tabelle: «Artisti», «Sezioni», «Opere», ciascuna con i rispettivi cam‑ pi. Il Museo Rimoldi e il suo sito internet sono inclusi in una rete più ampia di musei afferenti alle Regole d'Ampezzo, di cui fanno parte anche il Museo Paleontologico e il Museo Etnografico; per questo si è preferito sviluppare la resa digitale dell'archivio cercando di essere il più coerenti possibile con il sito preesistente. Si è dunque deciso di integrare la collezione online con una sezione «Archivio», contenente tutti i materiali dell'archivio storico, con la cui aggiunta è stato necessario sviluppare tre livelli di accesso alle informazioni per aderire alle esigenze dell'istituto regoliero e alle norme vigenti in materia di tutela dei dati: un primo accesso completamente pub‑ blico che include l'intera collezione e gli elenchi dei do-

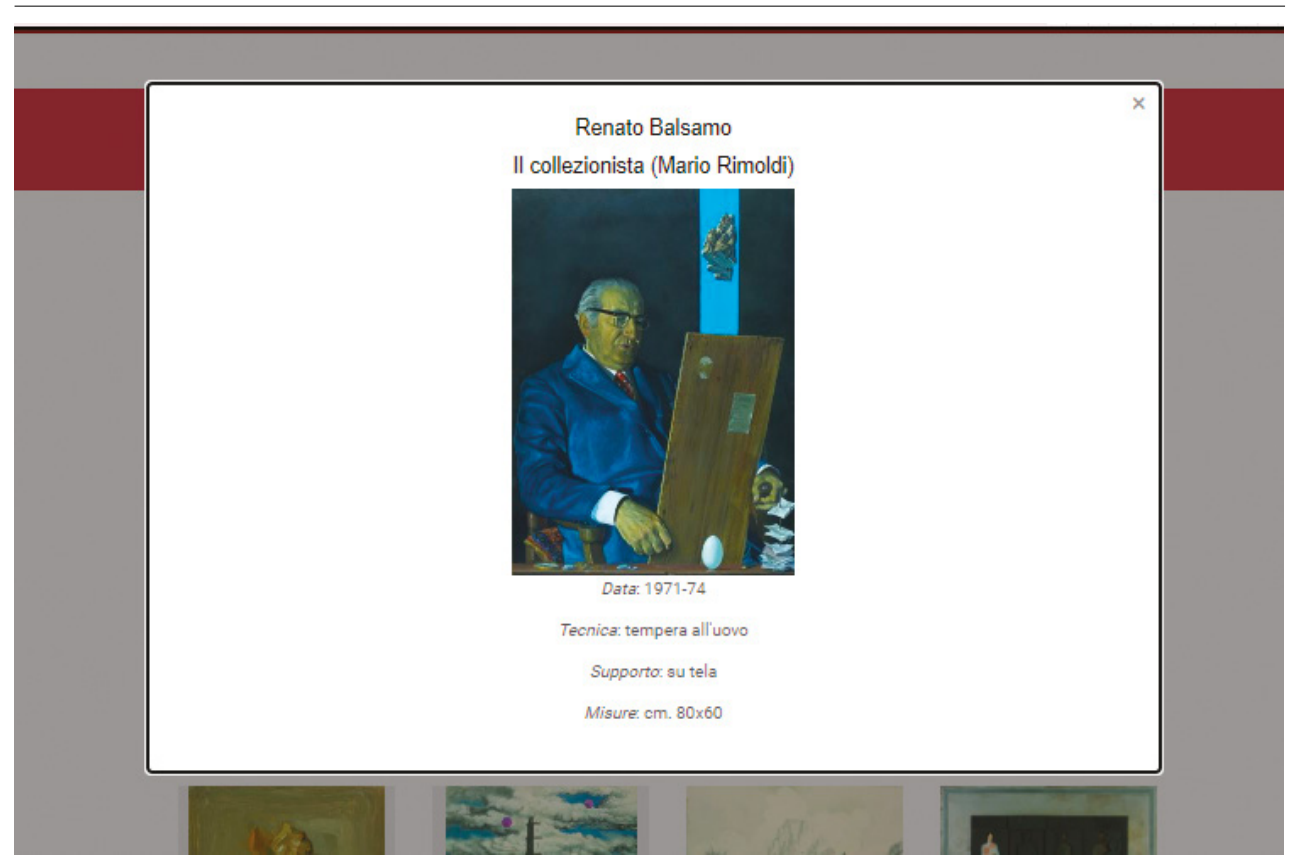

**Figura 7** Scheda digitale di un'opera della collezione Rimoldi come si presentava prima dell'intervento di digitalizzazione ([www.musei.regole.it/Rimoldi/](https://www.musei.regole.it/Rimoldi/), 2021)

cumenti archivistici; un secondo livello accessibile su ri‑ chiesta e dopo una registrazione al sito, che consente la visibilità integrale del fondo archivistico; e un terzo livello con informazioni di natura conservativa o logistica, visibili solo dall'interfaccia di back‑end per gli operatori interni.

Le tabelle della banca dati sono state integrate fino a diventare sette, di cui le prime sei sono visibili sul front‑end del sito, mentre l'ultima è utile alla gestione di back‑end del museo: «Persone», «Opere», «Carteggio», «Documenti», «Rassegna stampa», «Fotografie», «Stori‑ co mostre». Ogni tabella è popolata da un numero varia‑ bile di campi: alcuni compilabili con l'inserimento di testo libero, altri progettati tramite un menu a tendina. La maggior parte dei campi è visibile a chiunque acceda al sito web, mentre quelli più specifici o con dati sensibili sono nascosti al pubblico e visibili solamente nella ver-

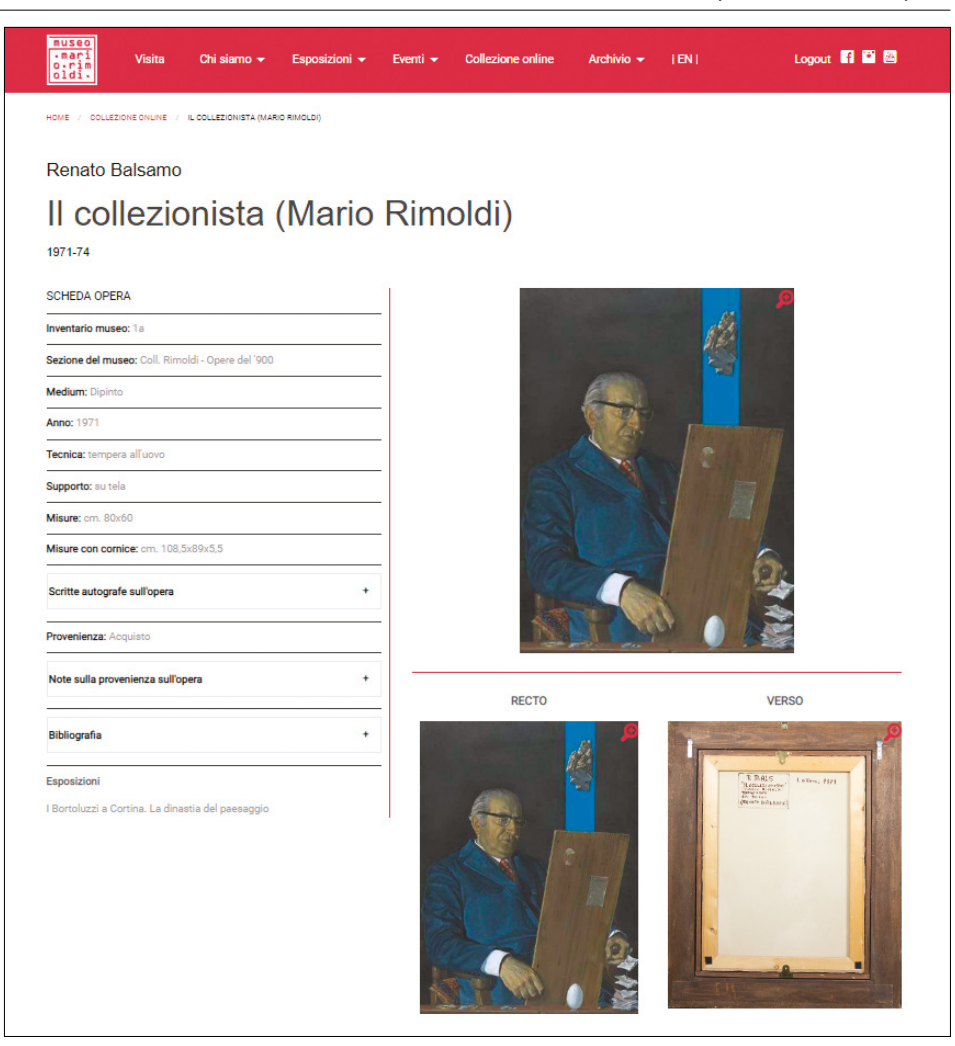

## **Figura 8**

Scheda digitale di un'opera della Collezione Rimoldi dopo l'intervento di digitalizzazione ([www.musei.](https://www.musei.regole.it/Rimoldi/) [regole.it/Rimoldi/](https://www.musei.regole.it/Rimoldi/), 2022)

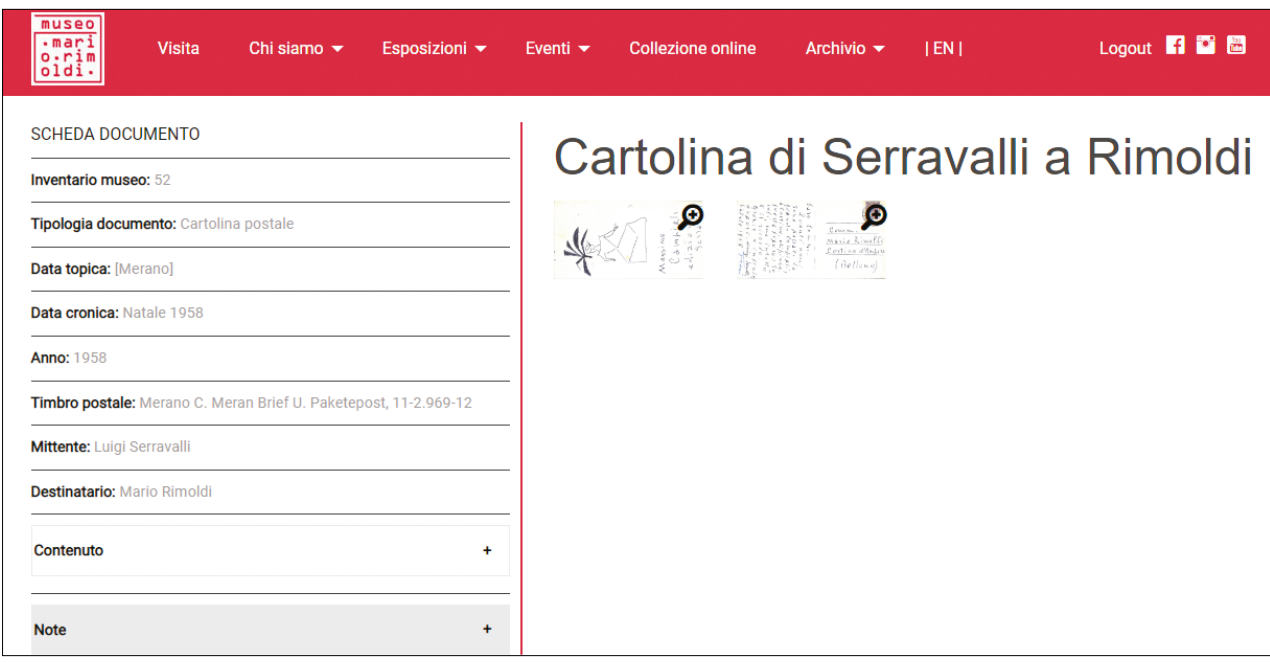

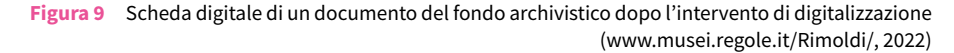

sione di back‑end per gli operatori del museo. Ciascuna scheda prevede l'inserimento di uno o più file d'immagine del record in questione, un'implementazione della banca dati che è stata programmata durante il lavoro sul campo svoltosi nella sede del Museo Rimoldi tra luglio e agosto del 2022. Infatti, in quella fase si è potuto arricchire il materiale fotografico grazie a una massiccia campagna di acquisizione dei retri delle opere della collezione, che si sono uniti alle immagini frontali delle stesse, già presenti sul sito **[fig. 8]**. Anche i documenti del fondo archivistico erano stati digitalizzati solo in parte mediante scansioni in formato pdf o tiff, in alta e in bassa risoluzione, e il processo è quindi stato ultimato durante le due settimane di lavoro in presenza presso il museo. Tutte le immagini sono state poi collocate in un terzo database delle Regole d'Ampezzo per conservare separatamente i pesanti file in alta definizione, mentre sono state caricate online sulla banca dati relazionale delle versioni in bassa definizione a completare le schede di ogni documento **[fig. 9]**. Nelle pagine che seguono vengono esplicitate nel dettaglio le scelte relative al sistema di relazioni messo in atto e all'interfaccia grafica del sito web rispetto al suo lato pubblico.

## **5.2 Il cervello: categorie, relazioni e confronto alla ricerca di una** *auctoritas*

Appartenente al patrimonio arcaico del linguaggio giuridico latino e imbevuta di una pluralità di significati, la no‑ zione di *auctoritas* è indissolubilmente legata ai principi di *gravitas*, *dignitas*, *nobilitas*, *fides*. Associata al concet‑ to di garanzia, essa divenne di conseguenza requisito essenziale al formarsi della tradizione dove, se applicata a cose o avvenimenti, assunse il significato di 'precedente' e 'modello' degno di emulazione: fino all'epoca moderna (Galli 1991) era infatti l'*auctoritas*, la tradizione, a garan‑ tire e restituire la qualità dell'opera e a fornirle legittimità e credibilità (Stabile 1970).

Tale concetto può essere ben declinato sia all'interno del presente progetto, sia delle banche dati in generale, in cui esistono infatti due dimensioni legate all'autorità. Da una parte si può distinguere l'autorità che l'istituzione museale e i materiali stessi assumono mediante la produzione di *fair data*, dove le informazioni rese accessibili al pubblico si elevano quali elementi di evidenza scientifica, diventando fonti affidabili, attendibili e autentiche, aumentando così di conseguenza la rilevanza storica della collezione all'interno del mercato dell'arte (Duranti 1995, 6‑8; Saba 2013, 104). Dall'altra esiste l'autorità costitui‑ ta dai modelli esemplificativi a cui fare riferimento e dai quali attingere per operare una sintesi ed estrapolare un modello di funzionamento. Se da un lato, infatti, le pic‑ cole e medie organizzazioni museali avvertono sempre più la necessità di gestire, categorizzare, tenere traccia e diffondere il loro patrimonio attraverso la costruzione di banche dati (Mantoan 2021, 159‑60), è altrettanto ri‑ levante, nella fase di progettazione e realizzazione di soluzioni adeguate allo specifico contesto di riferimento, operare un tentativo di allineamento agli standard inter‑ nazionali, seppur non esistano ancora direttive universali e le piccole organizzazioni abbiano la tendenza a adottare soluzioni caserecce (Reed 2017, 122‑3).

Al fine di conformarsi alle best practice all'interno del contesto specifico delle banche dati dei musei d'arte – e, nello specifico, di quella contemporanea –, nonché nel tentativo di selezionare modelli autorevoli ed esemplificativi per l'applicazione di logiche e soluzioni tecnologiche, di standard e trend globali, sono state identificate cinque soluzioni digitali appartenenti ad altrettante istituzioni museali, di cui una individuata a livello nazionale e quattro internazionali, la cui selezione è stata condotta considerando l'importanza storica e l'impatto riformatore di tali enti nel settore. Data la natura interpretativa del processo di digitalizzazione – che costituisce a tutti gli effetti un atto di creazione di conoscenza, il quale implica l'ideazione di un contesto e di categorie, e di conseguenza la costruzione di significati e rela‑ zioni –, nell'esaminare le banche dati dei musei presi a modello si è prestata particolare attenzione alla dimensione comunicativa e alla coerenza narrativa con cui i materiali vengono (rap)presentati, oltre che alla natura più o meno relazionale del database dalla quale dipende la possibilità di costruire narrazioni e relazioni trasversali (Beaulieu et al. 2016; Bernardi et al. 2017). Si è inoltre osservata la tipologia delle informazioni tecni‑ che rese disponibili al pubblico, la lunghezza e la struttura delle parti scritte, la possibilità di filtrare la ricerca per parole chiave o categorie specifiche, nonché la natura e tipologia di queste ultime. Non meno importanti sono state l'ubicazione della banca dati all'interno del sito web del museo e la scelta, da parte dell'équipe, di adottare un'interfaccia *responsive*, adatta quindi a es‑ sere visualizzata su diversi dispositivi.

Le ricche banche dati del Centre Georges Pompidou di Parigi,<sup>13</sup> del Museo Civico Giovanni Fattori a Livorno<sup>14</sup> e della Tate londinese<sup>15</sup> hanno costituito *exempla* significativi per quanto riguarda la scelta e la costruzione delle categorie tematiche storico‑artistiche, contenenti a loro volta delle sottocategorie (*tag*/*topic*) con le quali contras‑ segnare ciascuna opera. Il Museo Fattori si è inoltre rivelato fondamentale per la sistemazione grafica dell'interfaccia utente (cf. § 5.3).

La pubblicazione di informazioni sul web può sollevare inoltre questioni relative alla trasparenza delle informazioni e allo statuto del copyright, determinanti cruciali del grado di accessibilità del dato, del coinvolgimento attivo della sfera pubblica e della sua interazione con la collezione (Beaulieu et al. 2016). Le specifiche riguardo al tipo di licenza adottata e la trattazione dei diritti di accesso ai contenuti hanno costituito di conseguenza un ulteriore tema di ricerca: all'interno di enti come il Getty Museum di Los Angeles<sup>16</sup> le immagini sono di pubblico dominio secondo quanto regolamentato dalla legge vigente negli Stati Uniti d'America;<sup>17</sup> non è possibile affermare lo stesso per quanto riguarda la Tate,

con sede operativa nel Regno Unito, i cui contenuti sono scaricabili e fruibili esclusivamente a pagamento o previa autorizzazione del museo<sup>18</sup>. Un modello d'eccellenza è costituito dal Rijksmuseum di Amsterdam,<sup>19</sup> poiché il pluripremiato museo olandese permette all'utente di accedere ai materiali della collezione, rigorosamente open access, su diversi livelli: privo di account, un individuo può navigare e fruire in modo 'passivo' dei contenuti della banca dati; attraverso una semplice registrazione a Rijksstudio gli viene data l'opportunità di interagire con i contenuti scaricando le immagini, creando una propria raccolta personale contenente i 'preferiti', o 'customizzando' le opere per arricchire oggetti personali; infine, attraverso la richiesta di una chiave API (Application Programming Interface) è possibile accedere a materiali aggiuntivi quali metadata e informazioni bibliografiche. Nel presente progetto tale modello si è rivelato esemplificativo per valutare le condizioni di accesso ai materiali da parte del pubblico e degli studiosi, operando una segmentazione e diversificazione dell'offerta che viene quindi regolata dalla registrazione, o meno, dell'utente al sito web del museo (cf. § 5.1).

<sup>13</sup> I contenuti della banca dati del Centre Pompidou sono disponibili all'indirizzo https://www.centrepompidou.fr/en/recherche/oeuvres?display=Grid.

<sup>14</sup> I contenuti della banca dati del Museo Civico Giovanni Fattori sono disponibili all'indirizzo https://www.museofattori.livorno.it/le-opere/catalogo/.

<sup>15</sup> I contenuti della banca dati della Tate, complesso costituito da quattro gallerie d'arte britanniche, sono disponibili all'indirizzo https:// www.tate.org.uk/about‑us/collection.

<sup>16</sup> I contenuti della banca dati del Getty Museum sono disponibili all'indirizzo https://www.getty.edu/art/collection/.

<sup>17</sup> Per ulteriori informazioni circa lo statuto del copyright fornito dal Getty Museum si veda: https://rightsstatements.org/page/NoC-U-S/1.0/?language=it.

<sup>18</sup> Per ulteriori informazioni circa lo statuto del copyright fornito dalla Tate si veda: https://www.tate.org.uk/about–us/policies–and–pro– cedures/website-terms-use.

<sup>19</sup> I contenuti della banca dati del Rijksmuseum sono disponibili all'indirizzo https://www.rijksmuseum.nl/en/rijksstudio.

#### **5.3 La pelle: uniformare, approfondire e valorizzare il contenuto informativo/informatico**

La presenza online di un museo è uno strumento ormai imprescindibile, che permette al pubblico di entrare in contatto con esso, anche a chi potrebbe non avere mai l'opportunità di visitarlo di persona. Per questo fin dalla genesi del web sono state presenti pagine ipertestuali di istituzioni culturali, principalmente considerate un esperimento per testare le potenzialità dell'accessibilità a informazioni storico-artistiche estratte da un database.<sup>20</sup>

Non è molto risaputo che, nel 1995, l'Italia fu tra i primi Paesi a mettere online un'istituzione culturale, ossia il proprio Ministero della Cultura e con esso tutte le sottostrutture regionali sotto il dominio 'beniculturali.it'.<sup>21</sup> Considerato il vasto patrimonio artistico presente sul territorio nazionale, lo strumento parve da subito il migliore per mettere in contatto il pubblico del neonato web con i musei e le istituzioni culturali statali. Quel primo sito sviluppato in linguaggio HTML ha attraversato più di venticinque anni di cambiamenti digitali e oggi appare certo molto diverso rispetto alla versione iniziale, anche se alcuni punti essenziali permangono, tra cui i principi di usabilità, qualità tecnologica e accessibilità. Quest'ultima è la caratteristica che consente l'ingresso al sito anche a coloro che ne hanno difficoltà, per esempio utenti con patologie legate alla vista, mentre l'usabilità è il principio che semplifica la permanenza sulla piattaforma da parte di qualsiasi utente.<sup>22</sup> È estremamente importante che i link non siano mai obsoleti e vengano dunque aggiornati nonostante l'url risulti via via modificato: la rete dei collegamenti è il cuore pulsante dell'architettura ipertestuale, mentre la veridicità e l'accessibilità dei dati presenti nelle pagine è ciò che produce una buona esperienza per gli utenti (Nielsen 1993, 26).

Il sito web, essendo spesso il primo punto d'incontro con il pubblico, deve saper veicolare al meglio gli obiettivi informativi del museo, tra cui fornire informazioni come gli orari, i costi e i contatti, ma anche approfondimenti sulla storia dell'istituzione, le mostre e le collezioni. Particolare rilevanza dovrebbero avere le informazioni sulle opere esposte, per facilitare il lavoro di ricerca e studio in genere. Prima della svolta digitale, tutte le informazioni associate agli oggetti museali erano reperibili nel catalogo generale, nella migliore delle ipotesi, oppure giacevano nascoste negli archivi o nella memoria del personale, più di frequente, così da venir aggiornate solamente in caso di prestiti o restauro, il che rendeva impossibile apprezzare globalmente la dimensione informativa di una collezione in quanto tale (Keene 1998, 23). Prima del concetto di *open data*, gli operatori museali creavano e distribuivano al pubblico la conoscenza sul‑ le loro collezioni in una transazione uno‑a‑uno, tanto che la direzione del museo fungeva da vero arbitro della comprensione della raccolta, mentre il pubblico era il destinatario passivo di tale comprensione stessa (Marty 2008, 81‑99). Rendendo i dati accessibili online si è in‑ vece consentito ad agenti esterni al museo - ricercatori, studiosi, appassionati, pubblico in genere – di parte‑ cipare alla creazione e alla distribuzione di conoscenza relativa al patrimonio culturale di una raccolta museale, favorendo lo sviluppo di una transazione molti-a-molti (Wetterlund 2012).

L'esercizio di autorità riguarda la produzione di conoscenza, ma anche il controllo sulla stessa; come istituzione, pertanto, il museo fin dalla sua genesi ha sem-

<sup>20</sup> Uno dei sistemi CMS più utilizzati per la creazione quidata di siti web dei musei è il software open source Minerva, utilizzato anche dal Ministero dei Beni e delle Attività Culturali in Italia. Si veda in proposito www.minervaeurope.org/prototipo/.

<sup>21</sup> Per una cronistoria dell'evoluzione del settore culturale italiano sul web si veda: https://www.minervaeurope.org/publications/qualitycriteria‑i/indice0512/buzzancastoria.html.

<sup>22</sup> Si noti che tali principi sono basati sugli standard ISO 9241-11:2018.

pre esercitato un'autorità sul patrimonio culturale nella misura in cui controllava l'accesso ai dati delle collezioni (cf. § 5.2). Grazie ai nuovi strumenti di comunicazione e all'accesso alle collezioni da remoto, ora chiunque può parlare e riflettere pubblicamente sul significato della collezione di un museo, senza per questo sottrarre autorità all'istituzione, ma, al contrario, aggiungendovi valore (Karp 2014, 157‑62). Inoltre, passare da un web design di tipo statico a uno invece dialogico genera una vera e propria conversazione con gli utenti del museo, ma bisogna assicurarsi che il contenuto sia effettivamente dinamico e passibile di manutenzione tramite una struttura che non rischi rapidamente l'obsolescenza (Finocchi et al. 2022, 265). Nel nostro caso studio que‑ ste riflessioni sono state alla base della creazione della nuova presenza online del Museo Rimoldi attraverso lo sviluppo della nuova banca dati relazionale. Il primo passaggio è stato quello di popolare proprio la banca dati, su cui il sito si appoggia per l'estrazione delle informazioni, sia testuali che iconografiche. A tal proposito ci siamo concentrate sul benchmark, ossia la definizione degli obiettivi informativi del museo e su come realizzarli nella banca dati e nella sua visualizzazione pubblica. Il passo successivo è stato il design del *wireframe*, ovvero la pianificazione di come i dati contenuti nel sito sarebbero stati presentati al pubblico. L'ultimo passaggio è stata la segmentazione dei contenuti fruibili, poi‑ ché i nuovi contenuti inseriti sul front‑end del sito web e il diverso grado di accessibilità rappresentano il fulcro delle conversazioni e della connessione tra il Museo Ri‑

moldi e la comunità nazionale e internazionale interessata alla sua collezione.

Seguendo questo approccio per stratificazione dei livelli informativi, la tecnologia partecipa alla ricerca storico-artistica attraverso l'aggregazione, l'analisi e la comunicazione dei dati del patrimonio museale sfruttando nuove modalità di accesso alle collezioni e ai documenti archivistici, di fatto trasformando l'istituzione in un museo digitale (Akker, Legêne 2016a, 132). In linea con questa evoluzione, l'International Council of Museums (ICOM) ha recentemente modificato la definizione di ciò che si intende per museo, enfatizzando proprio la componente di interazione e condivisione dei contenuti culturali con il pubblico (Sandahl 2019, 2-5).<sup>23</sup> Ampliandone il concetto fino a includere il patrimonio immateriale, come per esempio gli usi e costumi, i suoi confini si aprono senza più differenza tra quelli fisici e virtuali. Le istituzioni culturali diventano così una rete semantica in cui avviene un costante scambio di informazioni, alla cui base sta il concetto di *linked knowledge* (Winesmith et al. 2020, 1‑9). I dati si riferiscono semanticamente l'uno all'altro e ai significati delle parole chiave inserite dagli utenti. In Italia è in corso un tentativo di muoversi in questa direzione. Questo anche tramite l'ecosistema di descrizione iconografica IIIF,<sup>24</sup> il cui obiettivo è creare immagini e dati open access così da permettere a chiunque di partecipare alla formazione dell'eredità culturale come parte dei diritti fondamentali dell'essere umano sanciti dalla Convenzione di Faro (Consiglio d'Europa 2005, 4).

<sup>23</sup> Si ricorda a questo proposito la definizione per esteso: «Un museo è un'istituzione permanente senza scopo di lucro al servizio della società che ricerca, raccoglie, conserva, interpreta ed espone il patrimonio materiale e immateriale. Aperti al pubblico, accessibili e inclusivi, i musei promuovono la diversità e la sostenibilità. Operano e comunicano in modo etico, professionale e con la partecipazione delle comunità, offrendo esperienze diversificate per l'educazione, il divertimento, la riflessione e la condivisione delle conoscenze». Si veda https://icom.museum/en/re‑ sources/standards‑guidelines/museum‑definition/.

<sup>24</sup> Si veda inoltre la descrizione del consorzio fautore degli standard IIIF, ossia la International Interoperability Image Framework Consortium all'indirizzo https://iiif.io/community/consortium/.

#### 6 Conclusioni: digitalizzare per rendere fruibile

Il riordino del fondo archivistico e l'ammodernamento di‑ gitale del Museo Rimoldi ha contribuito ad accrescere il suo valore scientifico garantendo allo stesso tempo una presenza online di rilievo rispetto agli standard nazionali e internazionali in materia. Posto che la fruizione online del patrimonio museale non intende sostituire l'esperienza di visita in presenza, l'accesso digitale alla collezione e all'interrelato materiale d'archivio ottenuto semplifica la consultazione del patrimonio artistico delle Regole d'Ampezzo e accorcia le distanze con l'utenza potenziale, ampliando quest'ultima ben oltre il bacino dei frequentatori di Cortina. Infatti, la disponibilità sul web, nonché il livello differenziato di approfondimento dei dati del Museo Ri‑ moldi si rivelano particolarmente utili considerata la localizzazione dello stesso nel cuore delle Dolomiti, al di fuori, dunque, dei grandi centri artistici o universitari. La nuova banca dati relazionale permette di soddisfare una molteplicità di funzioni e pubblici. Per quanto concerne gli studiosi, se da un lato la nuova infrastruttura digitale facilita e promuove la ricerca scientifica sulle opere e l'archivio del Museo Rimoldi, dall'altro ne favorisce anche la tutela e conservazione, dal momento che la consultazione può avvenire in ambiente virtuale protetto. Riguardo al pub‑ blico più generale, il sito web così arricchito consente di soddisfare la curiosità degli interessati che, dopo la visita alla collezione, desiderino approfondire alcuni aspetti o conoscere il contesto delle opere lì ammirate. Prendendo infine in considerazione la comunità ampezzana, si è così potuto mettere a sua disposizione non solo le opere

del museo, ma anche rilevanti documenti – fino a ora inediti – riguardanti una personalità che è stata protagonista della storia recente di Cortina e che ha contribuito a plasmare l'immagine moderna del paese, a prescindere dai dissapori e dalle incomprensioni seguite alla sua attività politica in Ampezzo.

L'unicità e il fascino storico della collezione e dei materiali archivistici del Museo Rimoldi esigevano che la loro fruizione online fosse tale da valorizzarne i contenuti in maniera relazionale, ossia con collegamenti e rimandi ora tra un'opera e il carteggio relativo, ora tra i numerosi articoli di giornale pubblicati nel corso degli anni sulle varie opere ed esposizioni. In tal senso, la sezione seconda di questo volume vuole offrire alcuni spunti di approfondimento attraverso sette percorsi pensati come delle micro‑esposizioni e, allo stesso tempo, come stimoli a pro‑ seguire la ricerca scientifica sugli eventi principali nella vita artistica del collezionista Mario Rimoldi e della sua Cortina d'Ampezzo. Invero, questi percorsi sono il frutto dei mesi trascorsi a scandagliare la collezione e l'archivio del museo regoliero, durante i quali le scriventi si sono soffermate, non di rado, a immaginare la vita e le persone che si sono mosse attorno a Mario Rimoldi e alla sua straordinaria collezione. Con la nuova banca dati relazionale per le Regole d'Ampezzo e con questo volume si spera, in qualche modo, di aver saputo rievocare quei tempi andati e quei momenti di storia dell'arte del Novecento che hanno contribuito a fare di Cortina l'indiscussa Regina delle Dolomiti.

#### Bibliografia

Anonimo (1969). «Ritirati dalla Scuola d'Arte i preziosi quadri di Rimoldi». *Alto Adige*, 25 settembre.

Akker, C. van den; Legêne, S. (2016a). «Conclusion from Museums in a Digital Culture». Akker, Legêne 2016b, 129‑34.

Akker, C. van den; Legêne, S. (eds) (2016b). *Museums in a Digital Culture. How Art and Heritage Become Meaningful*. Am‑ sterdam: Amsterdam University Press.

Ames, M.M. (1999). «How to Decorate a House: The Re‑Negotiation of Cultural Representations at the University of British Columbia Museum of Anthropology». *Museum Anthropology*, 22(3), 41‑51.

Baker, G.; Krauss, R.; Buchloh, B.; Fraser, A.; Joselit, D.; Meyer, J.; Storr, R.; Foster, H.; Miller, J.; Molesworth, H. (2002). «Round Table: The Present Conditions of Art Criticism», in «Obsolescence», num. monogr., *October*, 100, 200‑28. Balsamo, R. (2010). «Introduzione». Balsamo, Bernardi, Luser 2010, 9-12.

Balsamo, R.; Bernardi A.; Luser, F. (a cura di) (2010). *Museo d'arte moderna e contemporanea Mario Rimoldi = Catalo‑ go generale delle opere*. Cortina d'Ampezzo: Regole d'Ampezzo.

Barranha, H.; Henriques, J.S. (eds) (2021). *Art, Museums, Digital Cultures: Rethinking Change*. Lisbona: IHA/NOVA FCSH e maat.

Bassani, R. (1975). «La bottega incantata del montanaro‑mecenate». *Il Piccolo*, 20 marzo.

Beaulieu, A; de Rijcke, S. (2016). «Networked Knowledge and Epistemic Authority in the Development of Virtual Museums». Akker, Legêne 2016b, 75‑92. <https://www.jstor.org/stable/j.ctt1s475tm.8>.

Bellan, M. (2022). «Modern Art from the Arab Region. Digitisation as a Chance?». *magazén | International Journal for Digital and Public Humanities*, 3(2), 235‑60. [https://doi.org/10.30687/mag/2724‑3923/2022/06/004](https://doi.org/10.30687/mag/2724-3923/2022/06/004).

Belli, G. (2010). «Viva Rimoldi!». Balsamo, Bernardi, Luser 2010, 13-18.

Bernardi, J.; Dimmock, N. (2017). «Creative Curating: The Digital Archive as Argument». Sayers, J. (ed.), *Making Things and Drawing Boundaries. Experiments in the Digital Humanities*. Minneapolis: University of Minnesota Press, 187‑97.

Berry, D.M. (2017). «The Post‑Archival Constellation: The Archive under the Technical Conditions of Computational Media». Blom, I.; Lundemo, T.; Røssaak, E. (eds), *Memory in Motion: Archives, Technology, and the Social*. Amster‑ dam: Amsterdam University Press 2017, 103‑26.

Bertacchini, E.; Morando, F. (2013). «The Future of Museums in the Digital Age: New Models for Access to and Use of Digital Collections», in «Digital Revolution in Arts and Cultural Organizations», special issue, *International Jour‑ nal of Arts Management*, 15(2), 60‑72. https://www.jstor.org/stable/24587113.

- Bianchi, G. (2011). «Rodolfo Pallucchini e Filippo de Pisis nella Venezia degli anni Quaranta». *Saggi e Memorie di sto‑ ria dell'arte*, 35, 61‑74.
- Bonasera, F. (1953). «Terrestrial and Celestial Globes by Vincenzo Coronelli, 1688». *Imago Mundi*, 10, 79‑80.

Bonfiglio‑Dosio, G. (a cura di) (2011). *Archivistica speciale*. Padova: CLEUP.

Bourdieu, P. (2013). «The Intellectual Field: A World Apart (1990)». Kocur, Z.; Leung, S. (eds), *Theory in Contemporary Art Since 1985*. Malden: John Wiley & Sons, 13‑20.

Bruzzese, B. (2015). *Il Teatro in soffitta. Gli Archivi teatrali in Italia e il caso dell'Archivio storico delle Arti Contempo‑ ranee della Biennale di Venezia* [tesi di laurea magistrale]. Venezia: Università Ca' Foscari Venezia. [http://hdl.](http://hdl.handle.net/10579/6692) [handle.net/10579/6692](http://hdl.handle.net/10579/6692).

Chandler, A.J. (1990). *Strategy and Structure*. Cambridge (MA): The MIT Press.

- Cocciolo, A. (2016). «When Archivists and Digital Asset Managers Collide: Tensions and Ways Forward». *The Ameri‑ can Archivist*, 79(1), 121‑36.
- Cocciolo, A. (2014). «Challenges to Born‑Digital Institutional Archiving: The Case of a New York Art Museum». *Records Management Journal*, 24(3), 238‑50.
- Codignola, F.; Mariani, P. (2022). «Investigating Preferences in Art Collecting: The Case of the François Pinault Collec‑ tion». *Italian Journal of Marketing*, 1, 107‑33. [https://doi.org/10.1007/s43039‑021‑00040‑x](https://doi.org/10.1007/s43039-021-00040-x).
- Comisso, G. (1954). *Mio sodalizio con De Pisis*. Milano: Garzanti.
- Consiglio d'Europa (2005). «Convenzione quadro del Consiglio d'Europa sul valore dell'eredità culturale per la società». Faro: CETS, 199. http://musei.beniculturali.it/wp-content/uploads/2016/01/Convenzio[ne‑di‑Faro.pdf](http://musei.beniculturali.it/wp-content/uploads/2016/01/Convenzione-di-Faro.pdf).
- Cook, T. (2001). «Fashionable Nonsense or Professional Rebirth: Postmodernism and the Practice of Archives». *Ar‑ chivaria*, 51, 14‑35.
- Da Col, G. (1979). «Sede sociale ed attrezzature». Da Col, G. (a cura di), *Il Circolo Artistico di Cortina d'Ampezzo dalla fondazione (1951) al 1979*. Cortina: Grafiche Dolomiti.
- De Angelis, D. (1997). «I de Pisis di Rimoldi». *Filippo de Pisis nella collezione del Museo d'Arte Moderna Mario Rimol‑ di, Regole d'Ampezzo* = *Catalogo della mostra* (Palazzo Salmatoris, Cherasco (CN), ottobre‑dicembre 1997). Savi‑ gliano: Bianca & Volta.
- Dandrea, M. (2004). *La collezione 'Mario Rimoldi' a Cortina d'Ampezzo* [tesi di laurea]. Padova: Università degli Studi di Padova.
- de Bigontina, A. (2014). *Il Museo d'Arte Moderna Mario Rimoldi. Guida*. Venezia: Marsilio.
- Drucker, J. (2003). «The Virtual Codex from Page Space to E‑space». http://www.philobiblon.com/drucker.
- Dupré, S.; Harris, A.; Kursell, J.; Lulof, P.; Stols‑Witlox, M. (eds) (2020). *Reconstruction, Replication and Re‑Enactment in the Humanities and Social Sciences*. Amsterdam: Amsterdam University Press. https://doi.org/10.2307/j. ctv1b0fvx7.

Duranti, L. (1995). «Reliability and Authenticity: The Concepts and Their Implications». *Archivaria*, 39, 5‑10. Eliasson, O. (2016). *Studio Olafur Eliasson: The Kitchen*. London: Phaidon Press.

- Elragal, A.; Päivärinta, T. (2017). «Opening Digital Archives and Collections with Emerging Data Analytics Technolo‑ gy: A Research Agend». *Tidsskriftet Arkiv*, 8(1), 1‑15.
- Feldman, E. (2022). «Are Andy Warhol's Silkscreens of Prince a Copyright Violation? The Supreme Court Hears a Case That Could Redefine the Limits of Fair Use and Creative Expression». *Smithsonian Magazine*, 14 October. https:// www.smithsonianmag.com/smart-news/should-andy-warhols-1984-series-of-prince-illustrations‑be‑subject‑to‑copyright‑law‑180980951/.

Ferrero, M. (2013). *Access 2013. Organizzare informazioni in tabelle e database* [e‑book]. Milano: Apogeo.

- *Filippo de Pisis nella collezione del Museo d'Arte Moderna Mario Rimoldi Regole d'Ampezzo = Catalogo della mostra* (Pa‑ lazzo Salmatoris, Cherasco (CN), ottobre‑dicembre 1997). Savigliano: Bianca & Volta.
- Finocchi, V.; Mazzocco, M. (2022). «Re-Inventing the Museum and Its Narratives: The Experience of Palazzo Grimani During Lockdowns». *magazén | International Journal for Digital and Public Humanities*, 3(2), 261‑90. [https://](https://doi.org/10.30687/mag/2724-3923/2022/06/005) [doi.org/10.30687/mag/2724‑3923/2022/06/005](https://doi.org/10.30687/mag/2724-3923/2022/06/005).
- Fuchsgruber, L. (2019). «Museum Photo Archives and the History of the Art Market: A Digital Approach». *Arts*, 8(93), 1‑11. <https://doi.org/10.3390/arts8030093>.

Galli, C. (1991). s.v. «Autorità». *Enciclopedia delle scienze sociali.* Istituto dell'Enciclopedia Italiana. [https://www.](https://www.treccani.it/enciclopedia/autorita_%28Enciclopedia-delle-scienze-sociali%29/) [treccani.it/enciclopedia/autorita\\_%28Enciclopedia‑delle‑scienze‑sociali%29/](https://www.treccani.it/enciclopedia/autorita_%28Enciclopedia-delle-scienze-sociali%29/).

Gatti, C. (1977). «Sezioni riunite; decisione 27 settembre 1976, n. 177; Pres. Crudeli, Est. Alonzo; Proc. gen. Corte conti c. Braun (Avv. G. Trabucchi, Spano)». *Il Foro Italiano*, 100 (Parte terza: Giurisprudenza Amministrativa), 343‑44/349‑50. Ghedina, C. (2010). «Presentazione». Balsamo, Bernardi, Luser 2010, 5.

Gorzalski, M. (2016). «Archivists and Thespians: A Case Study and Reflections on Context and Authenticity in a Digitization Project». *The American Archivist*, 79(1), 161‑85.

- Graw, I. (2009). *High Price. Art Between the Market and Celebrity Culture*. Berlin: Sternberg Press.
- Holo, S.; Álvarez, M.‑T. (2016). *Remix: Changing Conversations in Museums of the Americas*. Los Angeles: University of California Press.
- Julia Stoschek Foundation (2009). *Number Two: Fragile = Catalogo della mostra*. Stoccarda: Hatje Cantz Verlag.
- Karp, C. (2014). «Digital Heritage in Digital Museums». *Museum International*, 66(1‑4), 157‑62. [https://doi.](https://doi.org/10.1111/muse.12069) [org/10.1111/muse.12069](https://doi.org/10.1111/muse.12069).
- Keene, S. (1998). *Digital Collections: Museums and the Information Age*. Abingdon: Butterworth-Heinemann.
- King, L.; Stark, J.F.; Cooke, P. (2016). «Experiencing the Digital World: The Cultural Value of Digital Engagement with Heritage». *Heritage & Society*, 9(1), 76‑101. <https://doi.org/10.1080/2159032X.2016.1246156>.
- Knifton, R. (2015). «ArchiveKSA: Creating a Digital Archive for Kingston School of Art». *Convergence: The Internation‑ al Journal of Research into New Media Technologies*, 21(1), 27‑45.
- Kramer, M.J. (2014). «Going Meta on Metadata». *Journal of Digital Humanities*, 3(2). [http://journalofdigitalhu‑](http://journalofdigitalhumanities.org/3-2/going-meta-on-metadata/) manities.org/3-2/going-meta-on-metadata/.
- Lancedelli, I. (2022). *Il collezionista Mario Rimoldi attraverso il suo archivio* [tesi di laurea magistrale]. Venezia: Università Ca' Foscari Venezia. <http://hdl.handle.net/10579/20948>.
- Mantoan, D. (2023). «Traslazione dei significati e (in)determinazione del contesto nella public art: Considerazioni teoriche e storico‑artistiche attorno alla pittura urbana di Andrea Ravo Mattoni», in «I quaderni», *Rivista di esteti‑ ca*, 1, 86‑101.
- Mantoan, D. (2021). «Recent Challenges to Contemporary Art Databases. Digitisation Practices and Archive Development in Artist Estates». Barranha, Henriques 2021, 158‑70.
- Mantoan, D. (2015). *The Road to Parnassus. Artist Strategies in Contemporary Art*. Wilmington: Vernon Press.
- Mantoan, D. (2008). «Manager e cambiamento organizzativo alla Biennale di Venezia». *Economia & Management*, 2, 89‑100.
- Marty, P.F. (2010). «An Introduction to Digital Convergence: Libraries, Archives, and Museums in the Information Age». *The Library Quarterly: Information, Community, Policy*, 80(1), 1‑5.
- Navarrete, T.; Villaespesa, E. (2020). «Digital Heritage Consumption: The Case of the Metropolitan Museum of Art». *magazén | International Journal for Digital and Public Humanities*, 1(2), 223‑48. [http://doi.org/10.30687/](http://doi.org/10.30687/mag/2724-3923/2020/02/004) [mag/2724‑3923/2020/02/004](http://doi.org/10.30687/mag/2724-3923/2020/02/004).
- Nielsen, J. (1993). *Usability Engineering*. San Francisco: Morgan Kaufmann.
- Palazzo Grassi and Pinault Collection (2016). *Sigmar Polke = Catalogo della mostra*. Venezia: Marsilio.
- Pallucchini, R. (1951). «Prefazione». Rosi, M.; Tolaini, E. (a cura di), *Mostra Nazionale Premio Parigi = Catalogo del‑ la mostra* (Cortina d'Ampezzo, 28 luglio-10 settembre 1951). Firenze: Editore Stab. Tip. Enrico Ariani e L'arte della stampa.
- Palmer, C.L. (2004). «Thematic Research Collections». Schreibman, S.; Siemens, R.; Unsworth, J. (eds), *A Companion to Digital Humanities*. Hoboken: Blackwell Publishing, 348‑65.
- Pappacena, R. (1988). *L'Istituto d'arte di Cortina d'Ampezzo. Cronistoria 1846-1988*. San Vito di Cadore-Belluno: Edizioni Dolomiti.
- Parry, R.; Dziekan, V. (2021). «Critical Digital: Museums and their Postdigital Circumstance». Barranha, Henriques 2021, 16‑26.

Pezzica, L. (2020). *L' archivio liberato. Guida teorico‑pratica ai fondi storici del Novecento*. Milano: Editrice Bibliografica. Phillpot, C. (1995). «Flies in the Files: Ephemera in the Art Library». *Art Documentation*, 14(1), 13‑14.

- Pieraccini, M. (2013). «A Politicized, Legal Pluralist Analysis of the Commons' Resilience: The Case of the Regole d'Am‑ pezzo». *Ecology and Society*, 18(1). [http://dx.doi.org/10.5751/ES‑05138‑180104](http://dx.doi.org/10.5751/ES-05138-180104).
- Purcell, A. (2015). «Artists' Books, Digital Exhibitions, and the Copyright Issues that Surround Them». *Art Docu‑ mentation: Journal of the Art Libraries Society of North America*, 34(2), 321‑9. [https://www.jstor.org/sta‑](https://www.jstor.org/stable/10.1086/683387) [ble/10.1086/683387](https://www.jstor.org/stable/10.1086/683387).

Reed, M. (2017). «From the Archive to Art History». *Art Journal*, 76(1), 121‑8.

- Rimoldi, M. (1951). «A Cortina fiorisce una delle maggiori collezioni d'arte contemporanea italiana». *La Biennale di Venezia (notiziario)*, 6 ottobre 1951, 17‑19.
- Rizzi, P. (1968). «Modigliani nel cantuccio». *Il Gazzettino*, 3 ottobre.
- Rylands, P. (2001). «Peggy Guggenheim and 'Art of This Century'». Mamoli Zorzi, R. (a cura di), *Before Peggy Guggen‑ heim. American Women Art Collectors*. Venezia: Marsilio, 233‑8.
- Saba, C.G. (2013). «Media Art and the Digital Archive». Noordegraaf, J.; Saba, C.G.; La Maître, B.; Hediger, V. (eds), *Pre‑ serving and Exhibiting Media Art. Challenges and Perspectives*. Amsterdam: Amsterdam University Press, 102‑21.
- Sandahl, J. (2019). «The Museum Definition as the Backbone of ICOM». *Museum International*, 71(1‑2), vi‑9. [https://](https://doi.org/10.1080/13500775.2019.1638019) [doi.org/10.1080/13500775.2019.1638019](https://doi.org/10.1080/13500775.2019.1638019).
- Scarpa, R.; Thiene, M.; Hensher, D.A. (2010). «Monitoring Choice Task Attribute Attendance in Nonmarket Valuation of Multiple Park Management Services: Does It Matter?». *Land Economics*, 86(4), 817‑39.
- Segre, A.; Casanova, E.; Katterbach, B. (1929). s.v. «Archivio e Archivistica». *Enciclopedia Italiana.* Istituto dell'Enci‑ clopedia Italiana. https://www.treccani.it/enciclopedia/archivio-e-archivistica %28Enciclo[pedia‑Italiana%29](https://www.treccani.it/enciclopedia/archivio-e-archivistica_%28Enciclopedia-Italiana%29).
- Spiro, L. (2009). *Archival Management Software: A Report for the Council on Library and Information Resources*. Wash‑ ington, D.C.: Council on Library and Information Resources.
- Srinivasan, R.; Becvar, K.M.; Boast, R.; Enote, J. (2010). «Diverse Knowledges and Contact Zones within the Digital Museum». *Science, Technology, & Human Values*, 35(5), 735‑68. <https://www.jstor.org/stable/25746392>.
- Stabile, G. (1970). s.v. «autorità». *Enciclopedia Dantesca.* Istituto dell'Enciclopedia Italiana. [https://www.trecca‑](https://www.treccani.it/enciclopedia/autorita_%28Enciclopedia-Dantesca%29) [ni.it/enciclopedia/autorita\\_%28Enciclopedia‑Dantesca%29](https://www.treccani.it/enciclopedia/autorita_%28Enciclopedia-Dantesca%29).
- Sternfeld, J. (2011). «Archival Theory and Digital Historiography: Selection, Search, and Metadata as Archival Pro‑ cesses for Assessing Historical Contextualization». *The American Archivist*, 74, 544‑75.
- Subelyté, G. (2019). «1948: la Biennale di Peggy Guggenheim». Vail, K.P.B.; Greene, V. (eds), *Peggy Guggenheim. L'ul‑ tima Dogaressa*. Venezia: Marsilio, 101‑10.
- Taylor, J.; Gibson, L.K. (2017). «Digitisation, Digital Interaction and Social Media: Embedded Barriers to Democratic Heritage». *International Journal of Heritage Studies*, 23(5), 408‑20. [https://doi.org/10.1080/13527258.2](https://doi.org/10.1080/13527258.2016.1171245) [016.1171245](https://doi.org/10.1080/13527258.2016.1171245).
- Theimer, K. (2012). «Archives in Context and as Context». *Journal of Digital Humanities*, 1(2). [http://journalofdig‑](http://journalofdigitalhumanities.org/1-2/archives-in-context-and-as-context-by-kate-theimer/) [italhumanities.org/1‑2/archives‑in‑context‑and‑as‑context‑by‑kate‑theimer/](http://journalofdigitalhumanities.org/1-2/archives-in-context-and-as-context-by-kate-theimer/).
- Wetterlund, K. (2012). «The Voice of Authority». *The Journal of Museum Education*, 37(2), 89.
- Wilson, T.L.; Dowell, E. (2003). «Today's Ephemera, Tomorrow's Historical Documentation». *Journal of Library Admin‑ istration*, 39(2‑3), 43‑60.
- Winesmith, K.; Anderson, S. (2020). *The Digital Future of Museums: Conversations and Provocations*. Abing‑ don‑on‑Thames: Routledge.
- Zamberlan, G. [1959] (2021). *Il mercante in camera. Memorie di un mercante d'arte del secolo scorso*. Nuova edizione ampliata. Bologna: Edizioni My Monkey.

Zangrando, F. (1958). «Destinazione Pieve di Cadore per la collezione Rimoldi?». *Il Cadore*, 10 marzo.

#### Materiale archivistico

- *Comisso Prefazione* 1941 = AR, Comisso, G. (1941). «Prefazione alla Mostra d'Arte Moderna italiana», dal Catalogo del‑ la mostra (Cortina d'Ampezzo, gennaio 1941).
- *Corrispondenza ministero degli Affari Esteri‑Rimoldi* 1956 = AR, Certificazione dell'onorificenza di Commendatore dell'Ordine Equestre di Sant'Agata, conferita dal Consiglio Grande e Generale della Serenissima Repubblica di San Marino. 17 settembre 1956.

*Corrispondenza Municipio di Cortina d'Ampezzo‑Rimoldi* 1952 = AR, Conferimento onorificenza Ordine al Merito del‑ la Repubblica Italiana. 10 marzo 1952.

*Corrispondenza Rimoldi‑Pozza* 1966 = AR, Lettera dattiloscritta di Mario Rimoldi a Neri Pozza. 15 ottobre 1966.

*Corrispondenza Rimoldi‑Rizzi* 1968 = AR, Lettera dattiloscritta di Mario Rimoldi a Paolo Rizzi. 3 ottobre 1968.

*Donazione Rosa Braun Rimoldi* 1974 = AR, Donazione Rosa Braun Rimoldi.

*Laudo Regolamento* 1977 = Regolamento al Laudo della Comunanza delle Regole d'Ampezzo, 1977.

*Libro dei nati* = Archivio della Parrocchia dei Santi Filippo e Giacomo Apostoli, *Libro dei nati*, IXa, 112.

*Libro dei morti* = Archivio della Parrocchia dei Santi Filippo e Giacomo Apostoli, *Libro dei morti*, IX, 126.

*Regolamento per le attività culturali* 1977 = Regolamento per le attività culturali delle Regole d'Ampezzo, 1977.

*Testimonianza Garavatti* 1947 *=* AR, Documento dattiloscritto di L. Garavatti, Descrizione dell'Hotel Corona, luglio 1947.